#### W. Matthijs Mekking matthijs@NLnetLabs.nl

© 28 Feb 2013 Stichting NLnet Labs http://www.nlnetlabs.nl/

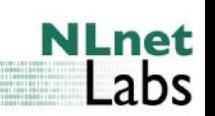

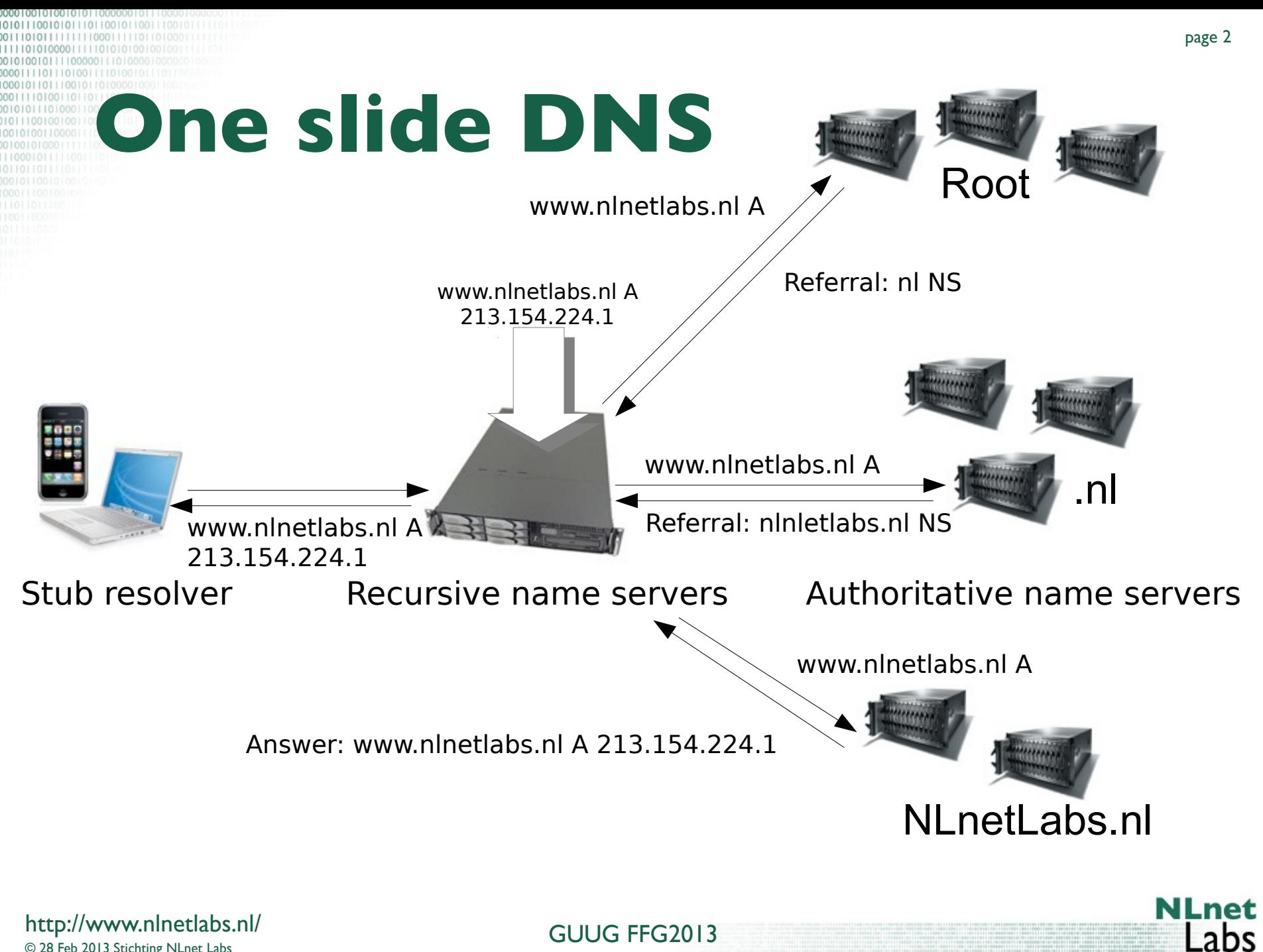

© 28 Feb 2013 Stichting NLnet Labs http://www.nlnetlabs.nl/

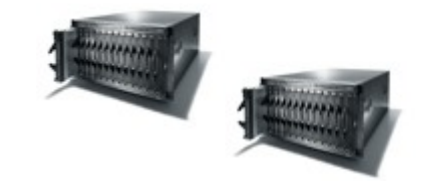

#### Authoritative name servers

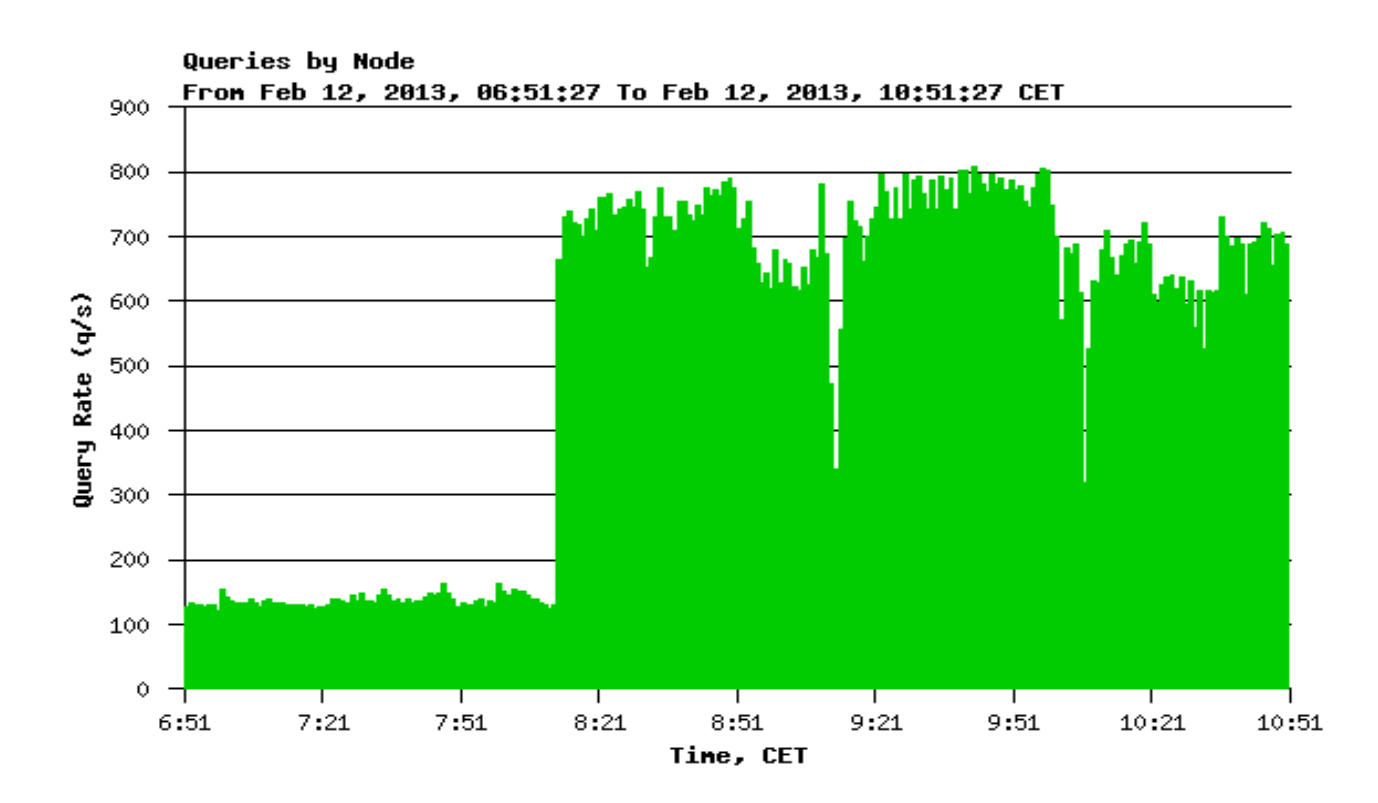

© 28 Feb 2013 Stichting NLnet Labs http://www.nlnetlabs.nl/

1010111001010111011001011001110010111110 11111000111110110100011

page 3

**NLnet**<br>Labs

### **Inhaltsübersicht**

- DNS DDoS attacks
- Defense mechanisms
- Response Rate Limiting
- Future developments

**NLnet** 

**abs** 

## **Background**

- I am. Matthijs Mekking
- I work at. NLnet Labs
- I maintain. NSD

• And. OpenDNSSEC, Unbound, ldns, shim6, ...

**NI**net

**abs** 

### **DNS DDoS attacks**

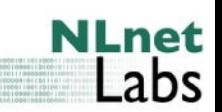

# **Attack properties**

- "Reflection"
	- IP address spoofing

• Solution: BCP 38 (Ingress filtering) – No deployment

**NLnet** 

# **Attack properties**

- "Amplification"
	- Large responses
	- UDP

### *"These two characteristics make DNS a hot target."*

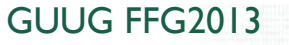

**NLnet** 

\_abs

## **DNS amplification**

- ANY
	- Apex, NS RRset
	- $\approx$  1:80 (with DNSSEC)
- NXDOMAIN + DNSSEC
	- NSEC(3) + RRSIG records
	- $\approx$  1:18 (NXDOMAIN, NSEC)
	- $\approx 1:25$  (NXDOMAIN, NSEC3)

page 9

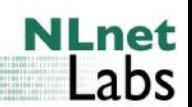

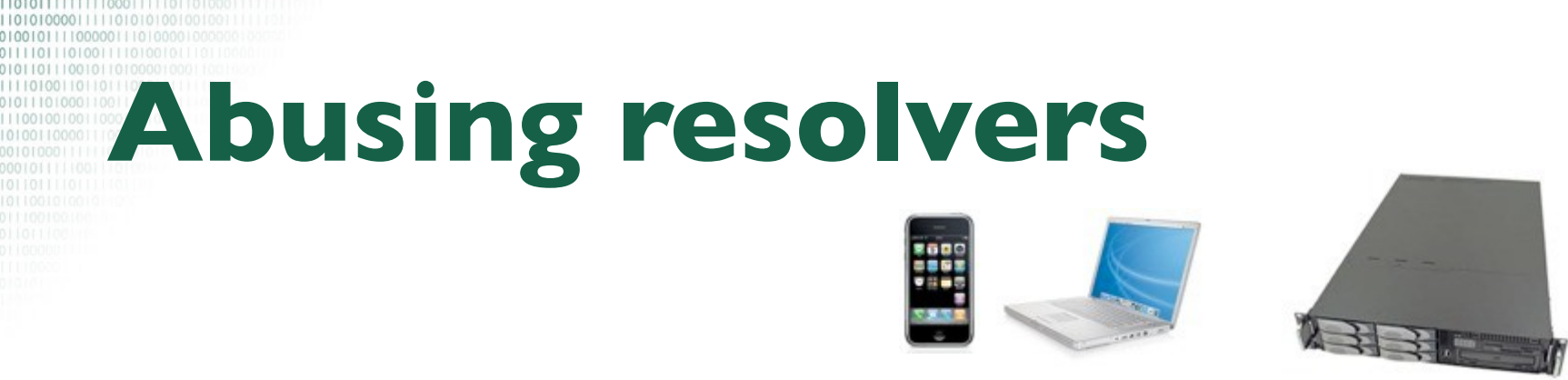

Service only to the intended clients

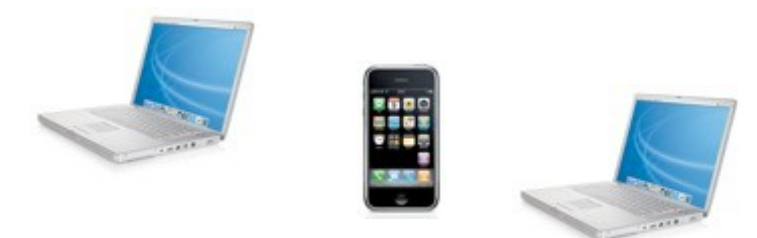

• RFC 5358: Preventing Use of Recursive Nameservers in Reflector Attacks

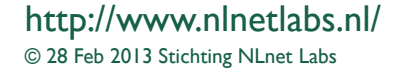

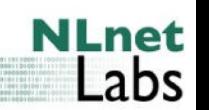

page 10

### **Abusing auth. servers**

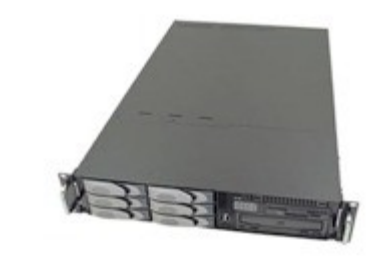

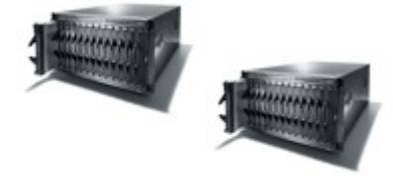

Service to many, many recursive name servers

#### • Wide audience, RFC 5358 not applicable

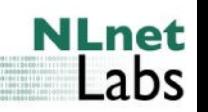

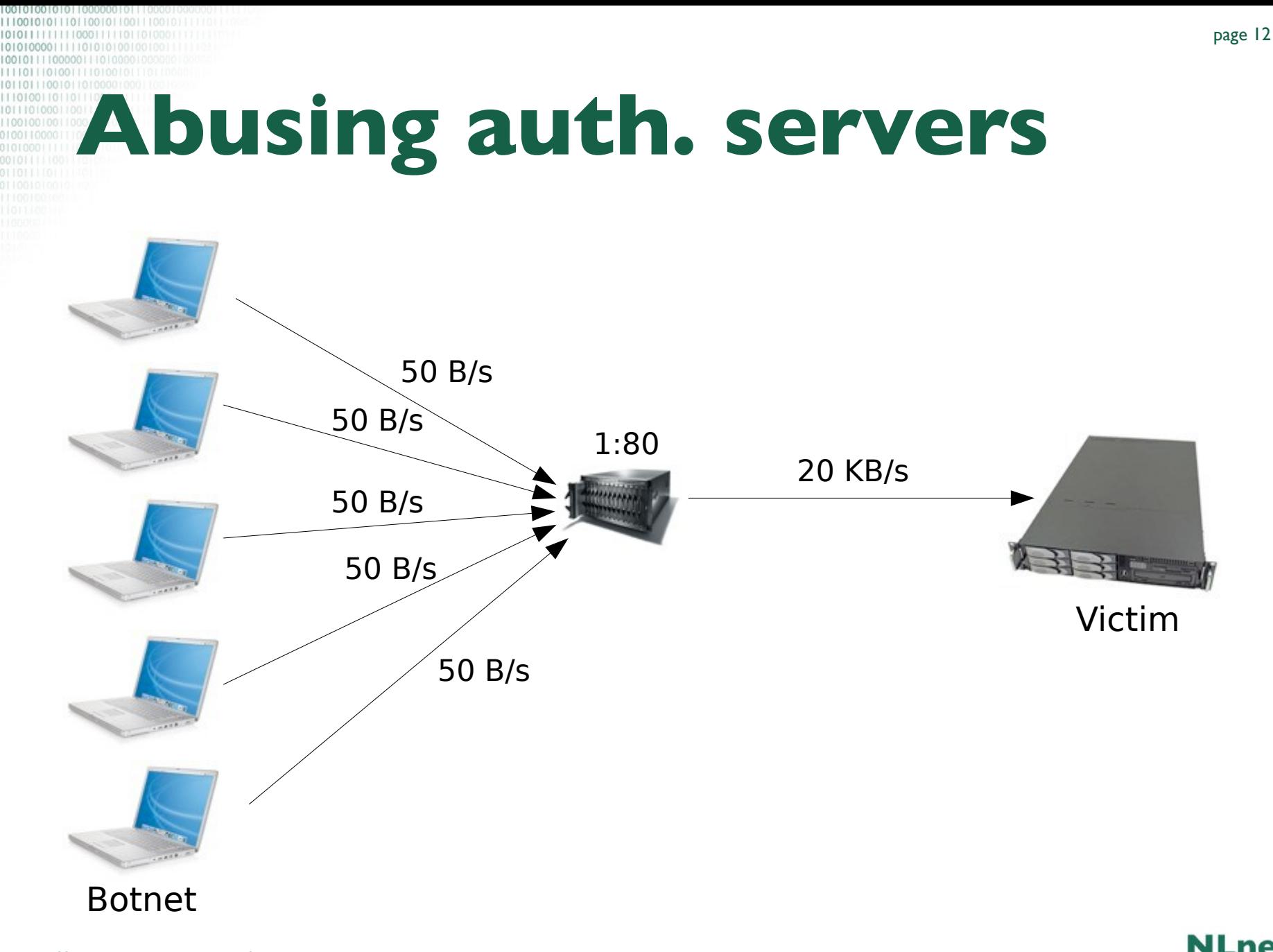

GUUG FFG2013

© 28 Feb 2013 Stichting NLnet Labs http://www.nlnetlabs.nl/ **NLnet**<br>Labs

### **Impact of the attack**

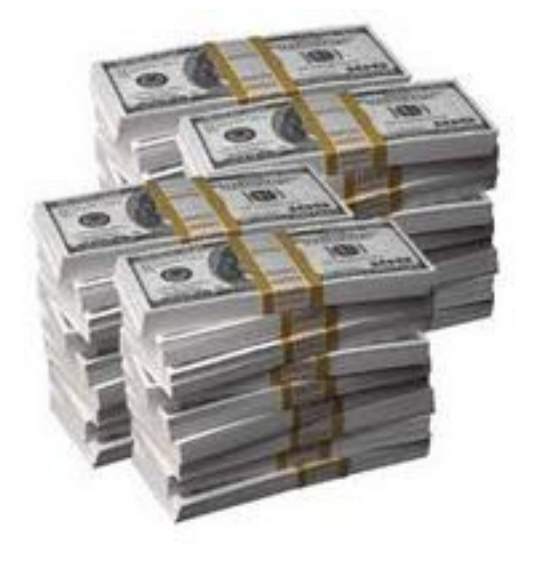

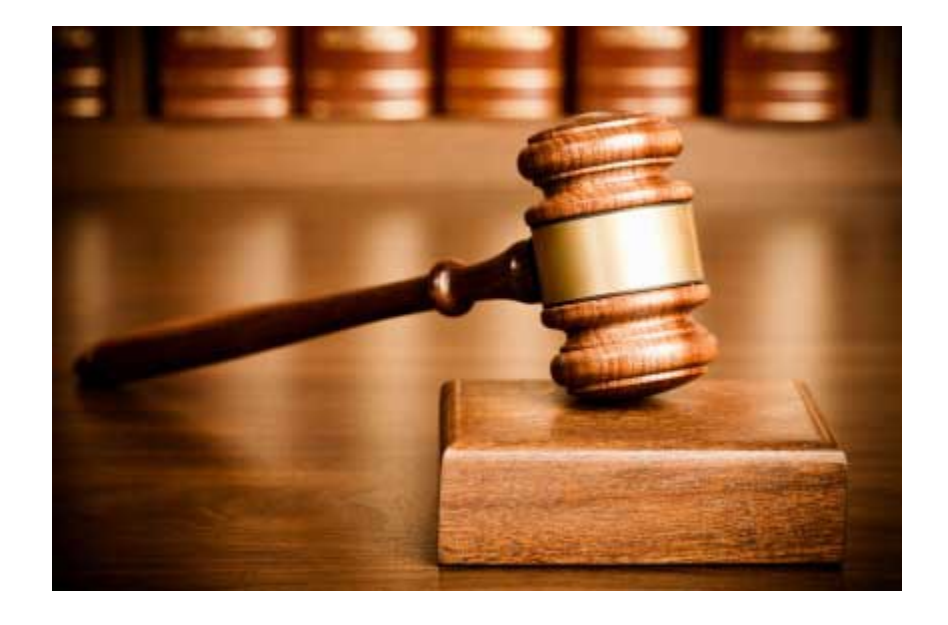

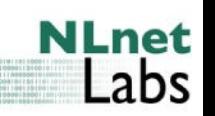

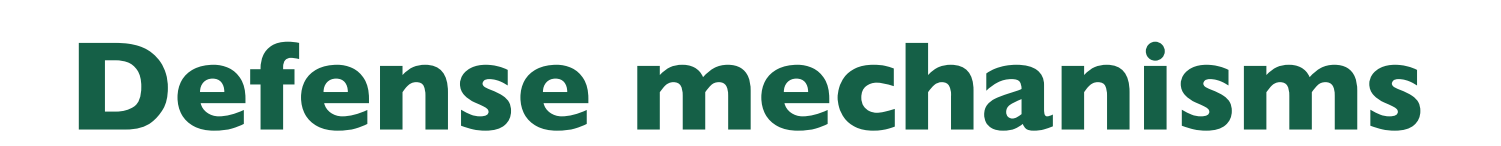

101011100101011101100101100111001011111011 

> **NLnet** Labs

### **Defense mechanisms**

- Adding capacity
	- But more capacity means more abuse
- Prevent reflection – BCP 38
- Mitigate amplification
	- Limit bandwidth
	- DNS Rate Limiting

**NLnet** 

- Blocking UDP ANY queries
- DNS Firewall
- DNS Dampening
- Response Rate Limiting

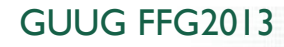

**NLnet** 

**abs** 

- **Blocking UDP ANY queries** 
	- ANY queries are legitimate requests
		- DNS "Health checks"
		- Mail forwarders (collecting addresses, data)
	- Quick fix for one attack scenario

- DNS Firewall
	- Can be configured to block specific packets or address range
	- Drawbacks:
		- (Manual) reactive approach
		- No flexibility

**NLnet** 

### • DNS Firewall (cont.)

iptables -A INPUT -p udp --dport 53 -m hashlimit \ --hashlimit-name DNS --hashlimit-above 20/second \ --hashlimitmode srcip --hashlimit-burst 100 \ --hashlimit-srcmask 28 -j DROP

<http://www.bortzmeyer.org/files/generate-netfilter-u32-dns-rule.py>

© 28 Feb 2013 Stichting NLnet Labs http://www.nlnetlabs.nl/

GUUG FFG2013

**NI** net

**abs** 

- DNS Dampening
	- Proposal by Lutz Donnerhacke
	- Based on BGP Route Dampening
	- Self learning service
		- Collect penalty points per address range (network)
		- Hysteresis: Start at high level, stop at a much lower value
		- During dampening no processing occurs

- DNS Dampening (cont.)
	- Unofficial patch for BIND9
	- Effective, but aggressive:
		- False positives during attack
		- Configuration defaults

<http://lutz.donnerhacke.de/eng/Blog/DNS-Dampening>

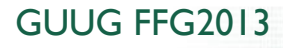

- Response Rate Limiting (RRL)
	- Proposal by Paul Vixie and Vernon Schryver

<http://www.redbarn.org/dns/ratelimits>

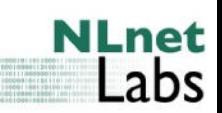

**RRL**

**NLnet**<br>Labs

# **RRL - Overview**

- Limit responses instead of queries
	- Resolvers have caches
	- Drop answers that exceed rate limit
- False positive mitigation
	- TCP fallback
- Performs well in existing cases
- Implemented in BIND9 (official patch) and NSD 3.2.15
	- … This just in: Also in Knot 1.2.0

© 28 Feb 2013 Stichting NLnet Labs http://www.nlnetlabs.nl/

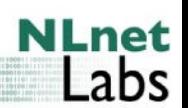

## **RRL – How it works**

- State blob:
	- Address buckets:
		- IPv4 /24, IPv6 /56
	- Response name:
		- QNAME or Wildcard or Apex (NXDOMAIN)
	- Error status (RCODE)
		- NOERROR or NXDOMAIN or ERROR
	- <bucket, name, status>

**NLnet** 

### **RRL – How it works**

- When generating response
	- Look up state blob:
		- $<$  mask(ip), impute(name), status(rcode))
	- Increment state blob:
		- $\leq$ bucket, name, status $>$  ++
	- If state blob threshold is reached, drop
	- Or slip...

## **RRL – How it works**

- SLIP
	- False positive mitigation
	- Allow DDoS victim to contact DNS servers over **TCP**
	- Approximately 1/SLIP responses with TC (instead of dropped)

**NLnet** 

## **RRL - Configuration**

- RESPONSES-PER-SECOND
- NXDOMAINS-PER-SECOND
- ERRORS-PER-SECOND
- WINDOW
- IPv{4,6}-PREFIX-LENGTH
- SLIP
- MAX-TABLE-SIZE
- MIN-TABLE-SIZE

© 28 Feb 2013 Stichting NLnet Labs http://www.nlnetlabs.nl/

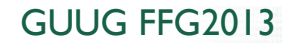

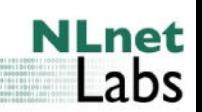

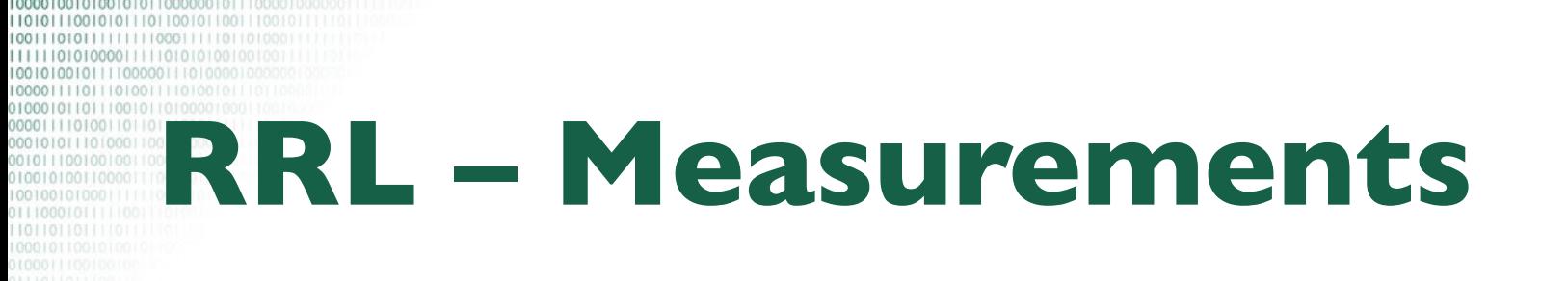

#### *"Defending against DNS refection amplification attacks."*

#### Thijs Rozekrans, Javy de Koning Universiteit van Amsterdam http://www.nlnetlabs.nl/down**loads/publications/200413**rl-dekoning-rozekrans.pdf

![](_page_28_Picture_3.jpeg)

© 28 Feb 2013 Stichting NLnet Labs http://www.nlnetlabs.nl/

- Use cases:
	- ANY
		- Targeted at zone apex
	- NXDOMAIN
		- Trigger NSEC(3)s in response
	- Varying queries
		- 25%, 50%, 75%, 100% positive responses
		- Guessing, indexing, zone walking, ...

**NLnet** 

![](_page_30_Picture_0.jpeg)

![](_page_30_Figure_1.jpeg)

© 28 Feb 2013 Stichting NLnet Labs http://www.nlnetlabs.nl/

![](_page_30_Picture_3.jpeg)

page 31

#### • ANY attack at 11:20

![](_page_31_Figure_2.jpeg)

© 28 Feb 2013 Stichting NLnet Labs http://www.nlnetlabs.nl/ **NLnet** Labs

#### • ANY attack at 11:20

#### – RRL enabled at 14:15

![](_page_32_Figure_3.jpeg)

© 28 Feb 2013 Stichting NLnet Labs http://www.nlnetlabs.nl/ **NLnet** 

Labs

#### • ANY attack at 11:20

#### – RRL enabled at 14:15

![](_page_33_Picture_127.jpeg)

page 34

**NLnet** 

\_abs

#### \* Possible fps, assuming 3 tries

© 28 Feb 2013 Stichting NLnet Labs http://www.nlnetlabs.nl/

- NXDOMAIN attack
	- 0% positive answers, 100% nxdomains
	- Similar results as ANY attack

![](_page_34_Picture_5.jpeg)

**NLnet** 

abs

### • Varying query attack

#### – 25% positive answers, 75% nxdomains

![](_page_35_Figure_3.jpeg)

**NLnet** 

Labs

### • Varying query attack

#### – 50% positive answers, 50% nxdomains

![](_page_36_Figure_3.jpeg)

**NLnet** 

Labs

### • Varying query attack

#### – 75% positive answers, 25% nxdomains

![](_page_37_Figure_3.jpeg)

© 28 Feb 2013 Stichting NLnet Labs http://www.nlnetlabs.nl/

![](_page_37_Picture_7.jpeg)

### • Varying query attack

– 75% positive answers, 25% nxdomains

![](_page_38_Picture_123.jpeg)

**NLnet** 

\_abs

- Varying query attack
	- 100% positive answers, 0% nxdomains
	- Amplification ≈1:11.14
	- RRL has no effect
	- Attack only works for large zones (TLD)

![](_page_40_Figure_1.jpeg)

**RRL Effectiveness** 

GUUG FFG2013

**NLnet**<br>Labs

• But for the short term, a good solution

![](_page_41_Picture_3.jpeg)

![](_page_41_Picture_4.jpeg)

- SLIP
	- Trade off between #false positives and #TCP sessions **Slip vs falsepositives**
	- Default 2

![](_page_42_Figure_4.jpeg)

- Rate limit
	- Default: 5
	- M: Maximum acceptable outgoing traffic per subnet
	- L: Largest response found
	- Configure threshold to be M/L
	- Example:  $[30KB/s / 4KB/s] = 8$

**NLnet** 

- Window
	- Keep small: back to normal operation asap
	- But not too small: flapping
	- Default 15s

![](_page_44_Picture_6.jpeg)

**NLnet** 

\_abs

- IPv4 prefix length – Default /24
- IPv6 prefix length
	- Default /56

![](_page_45_Picture_5.jpeg)

![](_page_45_Picture_6.jpeg)

**NLnet** 

Labs

- Max table size
	- $-$  max(qps)  $*$  window
	- $–$  Default 10000 ( $\approx$  IMB)
- Min table size
	- Default 1000
	- Advised to set higher

abs

GUUG FFG2013

![](_page_47_Picture_0.jpeg)

101011100101011101100101100111001011111011 

![](_page_47_Picture_2.jpeg)

![](_page_47_Picture_3.jpeg)

- DNS Rate Limiting is a cat-and-mouse game.
- RRL is currently an effective defense mechanism...
- ... but attacks are getting more sophisticated.
	- Varying query attack

![](_page_48_Picture_5.jpeg)

![](_page_48_Picture_6.jpeg)

• Dampening does actually do well with the varying query attack:

![](_page_49_Figure_2.jpeg)

**NLnet** 

Labs

- Dampening does actually do well with the varying query attack.
- It needs SLIP and parameter tweaking...

![](_page_50_Picture_4.jpeg)

#### ... but not anymore if distributed attacks will

![](_page_51_Figure_2.jpeg)

© 28 Feb 2013 Stichting NLnet Labs http://www.nlnetlabs.nl/

![](_page_51_Picture_4.jpeg)

**NLnet**  $\overline{\mathsf{a}}$ bs

## **BCP 38**

- Amplification is not the biggest issue, reflection is.
- Network vendors need to implement source validation (BCP 38, Ingress filtering)
	- For the good of the Internet
	- But no economic or legal incentive
	- No direct benefit, operational costs, risks

### **Conclusions**

- DNS DDoS attacks are real practical problems
	- Reflection and amplification
- Amplification mitigation
	- Resolvers: RFC 5358
	- Authoritative nameservers: Rate Limiting
		- Cat-and-mouse game
- Reflection prevention
	- BCP 38 is the real solution
		- How to stimulate adoption?

![](_page_54_Picture_0.jpeg)

#### W. Matthijs Mekking [matthijs@nlnetlabs.nl](mailto:matthijs@nlnetlabs.nl)

If you like our work, please consider sponsoring us

© 28 Feb 2013 Stichting NLnet Labs http://www.nlnetlabs.nl/

GUUG FFG2013

**NLnet** Labs